OGGETTO: Richiesta permesso RETRIBUITO 150 ORE - DIRITTO ALLO STUDIO

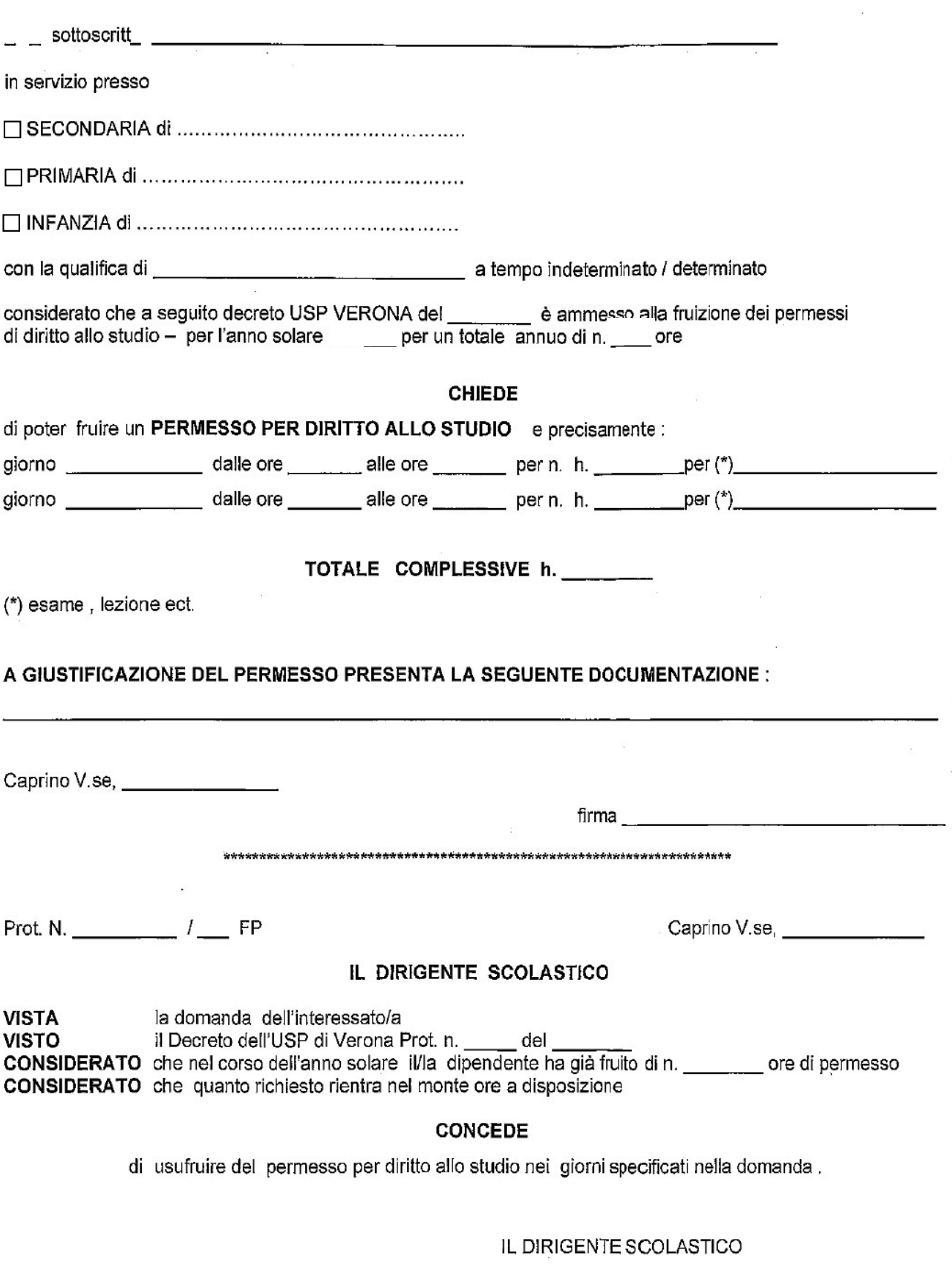